## SAP ABAP table SCPR VALS {Structure of Table SCPRVALS}

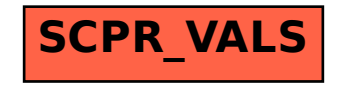